# **Application: gvSIG desktop - gvSIG feature requests #4893 [PG] Fusionar las dos herramienta de seleccion de duplicados**

06/01/2018 04:03 PM - Joaquín del Cerro Murciano

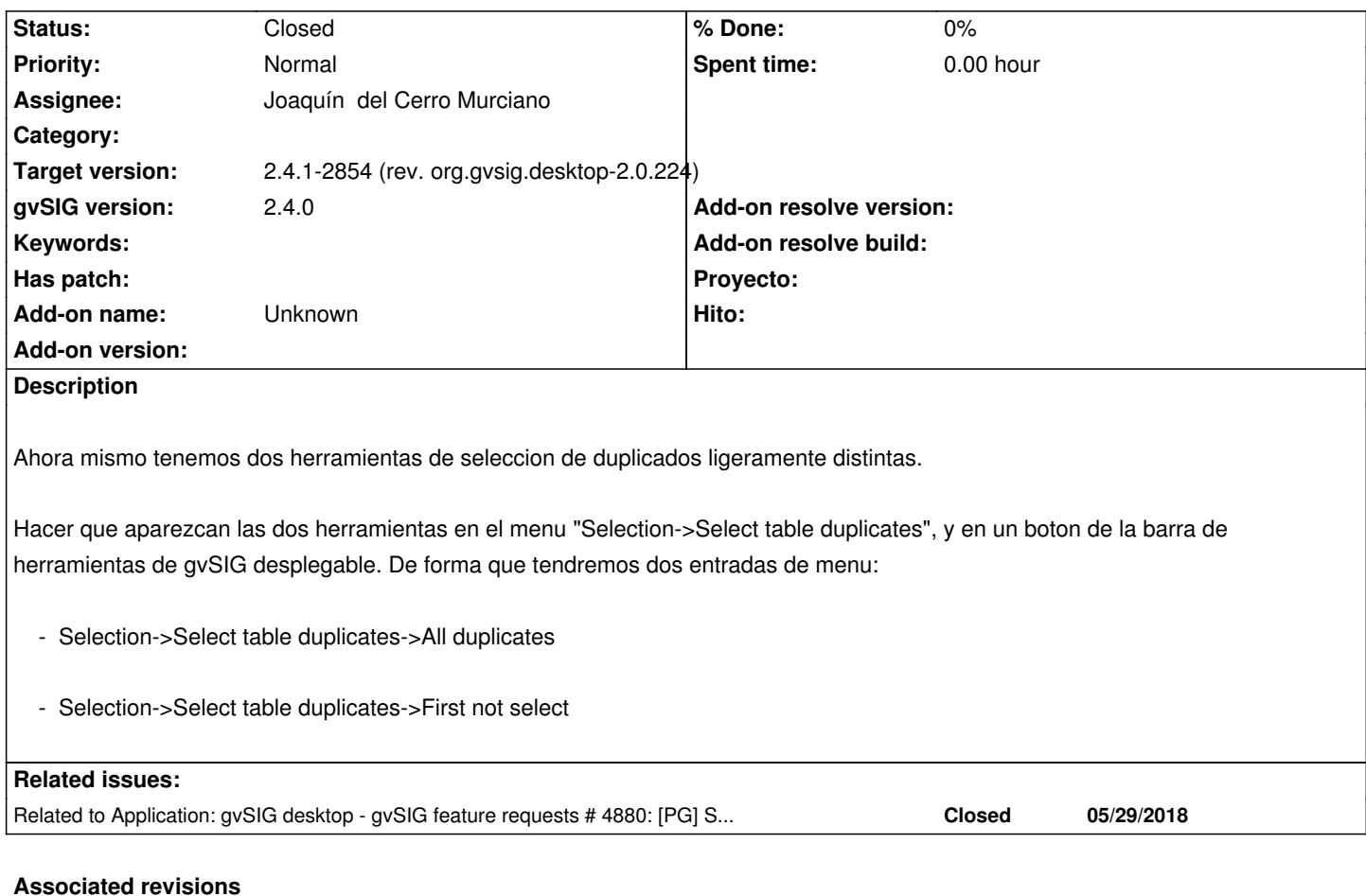

**Revision 43852 - 06/07/2018 08:55 PM - Joaquín del Cerro Murciano**

refs #4893, cambiada la posicion en los menus y botons de la opcion de seleccion de duplicados en la tabla

#### **History**

#### **#1 - 06/01/2018 04:03 PM - Joaquín del Cerro Murciano**

*- Related to gvSIG feature requests #4880: [PG] Selección y conteo de duplicados en documento Tabla added*

## **#2 - 06/07/2018 08:55 PM - Joaquín del Cerro Murciano**

*- Status changed from New to Fixed*

### **#3 - 02/18/2019 04:58 PM - Álvaro Anguix**

*- Status changed from Fixed to Closed*